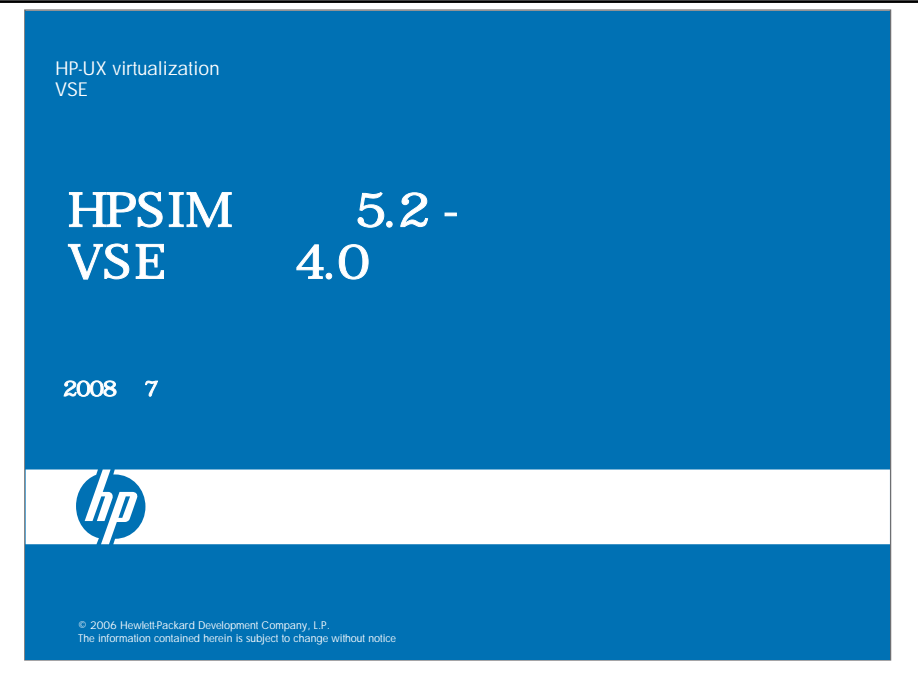

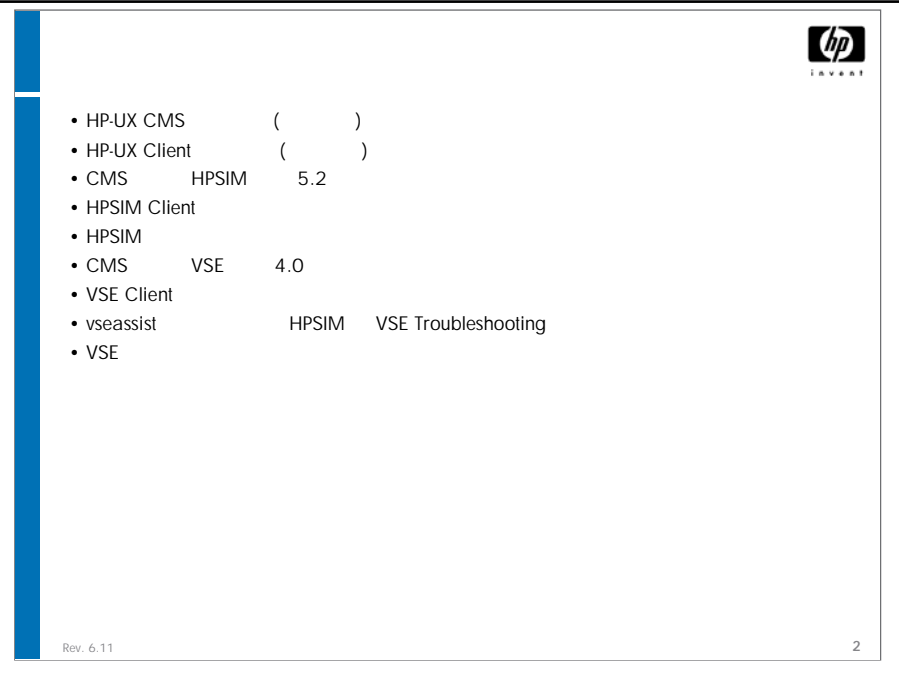

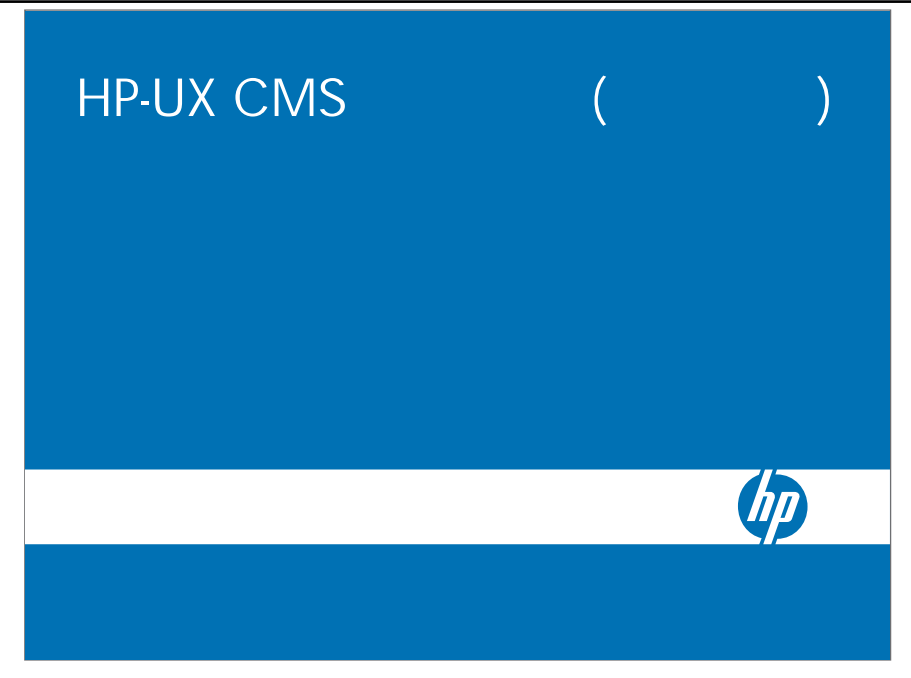

#### HPSIM

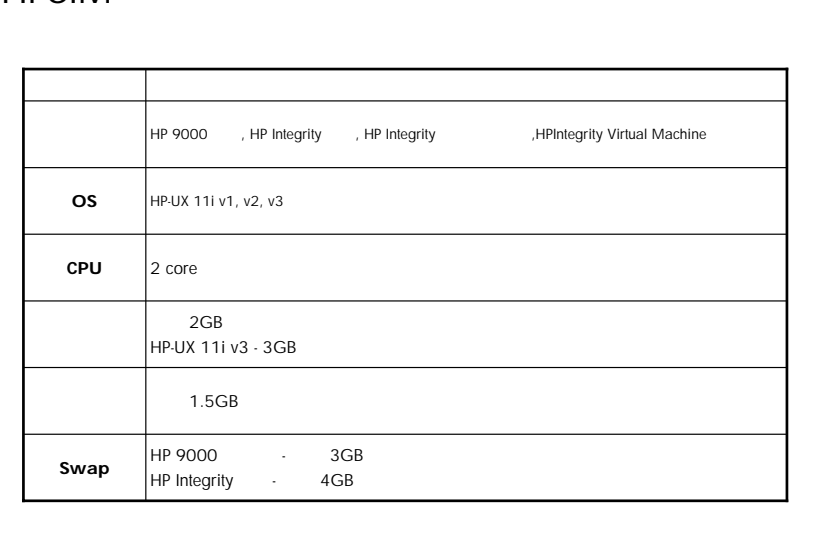

### HPSIM+VSE

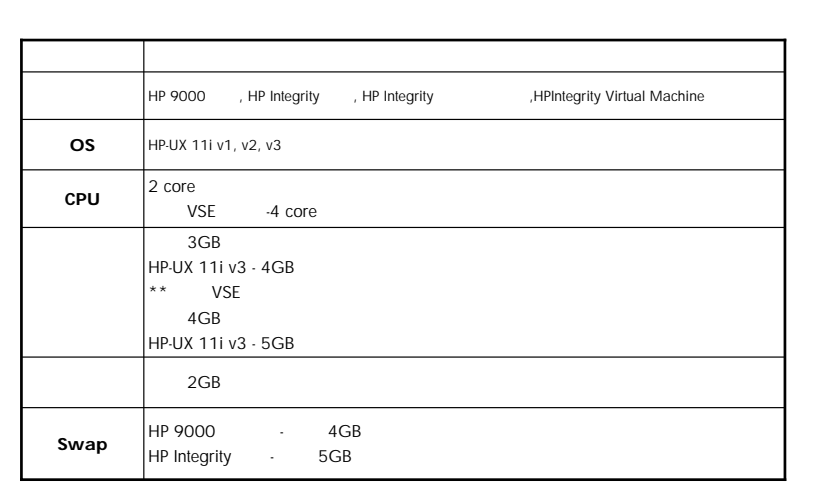

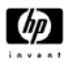

CMS

1) JAVA Out-Of-Box

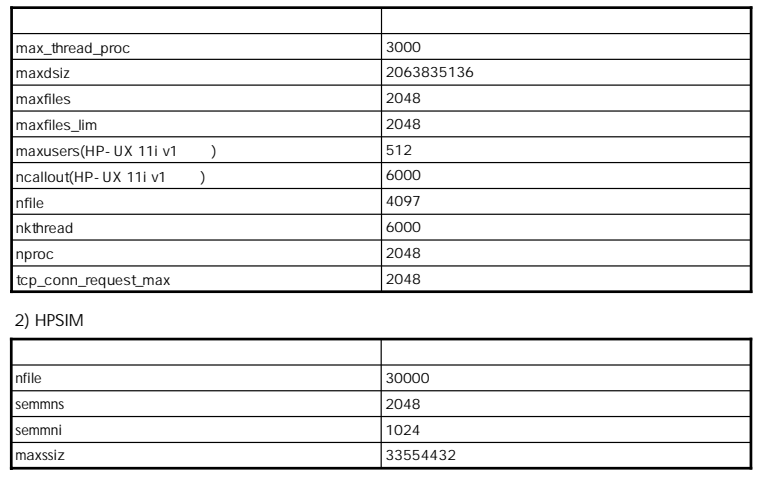

Rev. 6.11 6.11

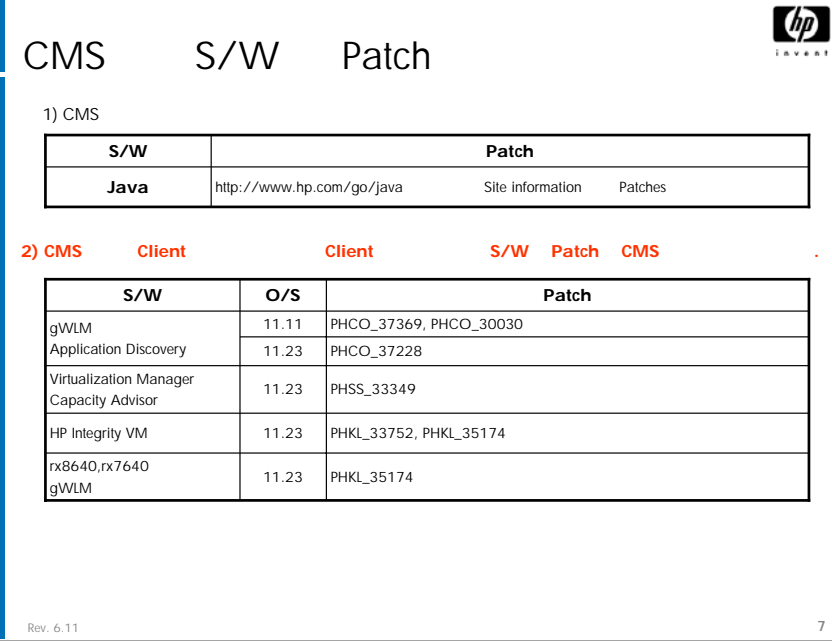

#### **VSE**

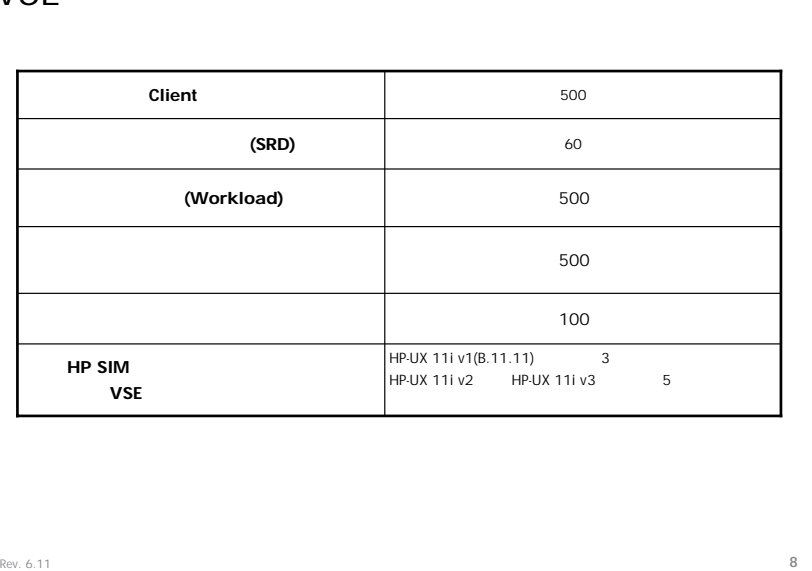

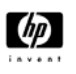

# CMS

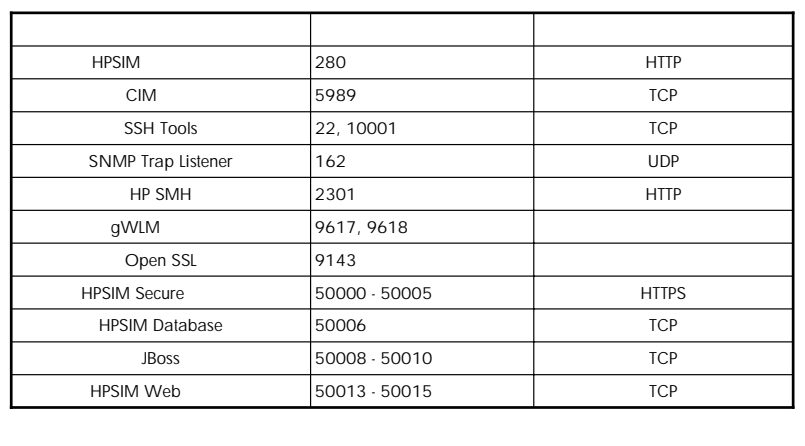

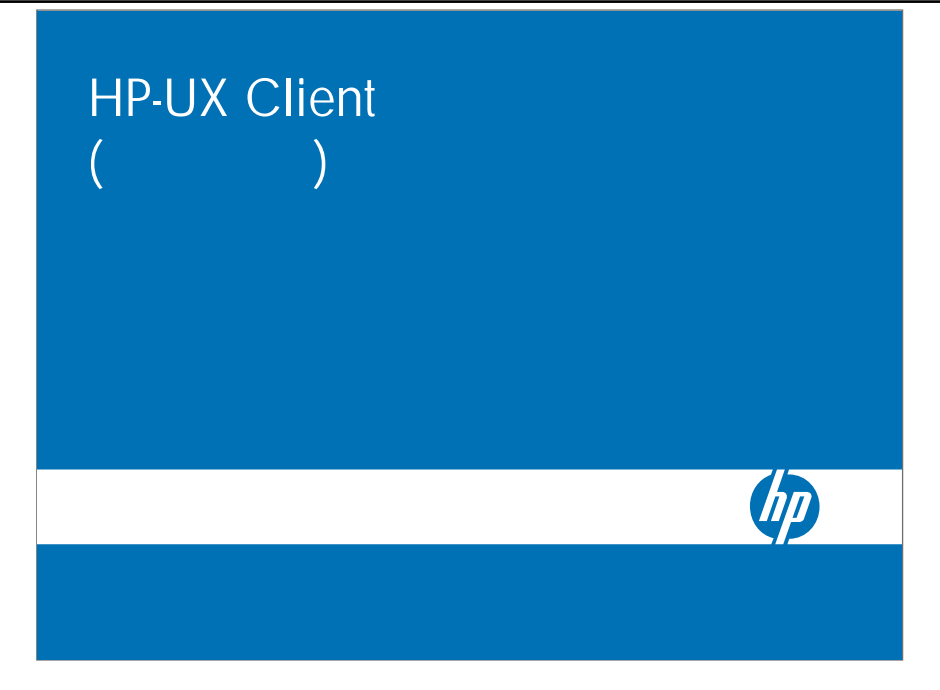

# Client S/W Patch

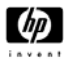

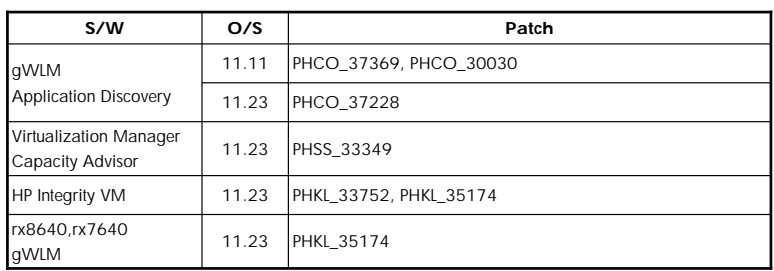

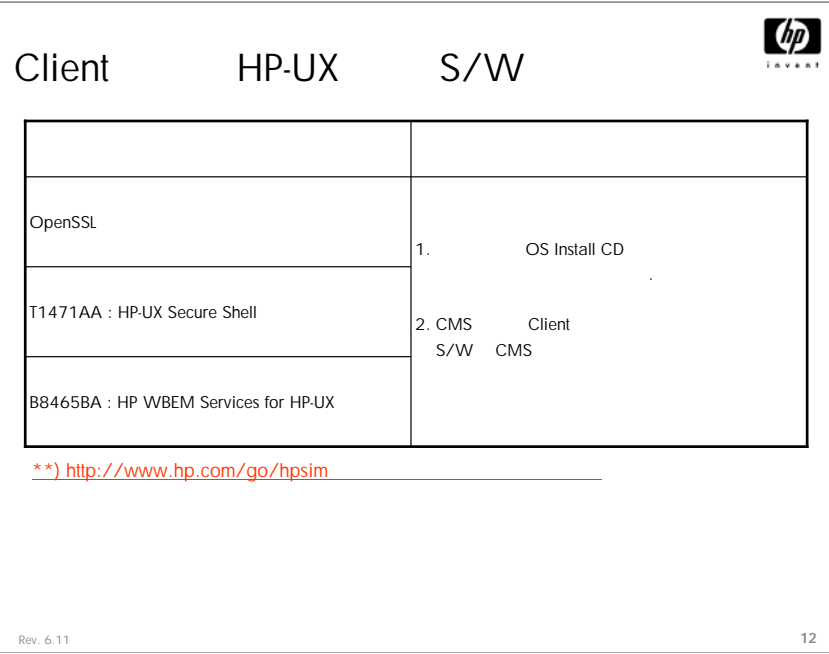

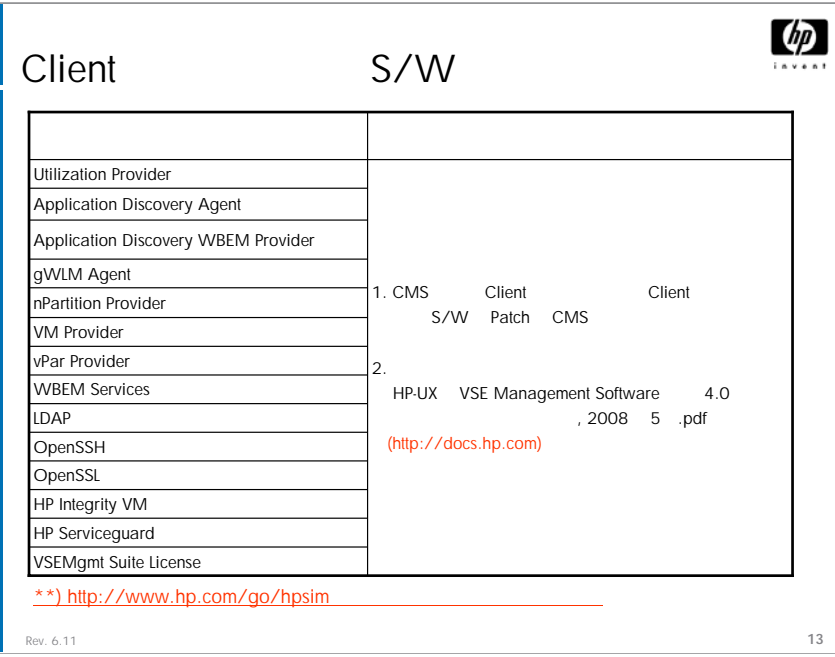

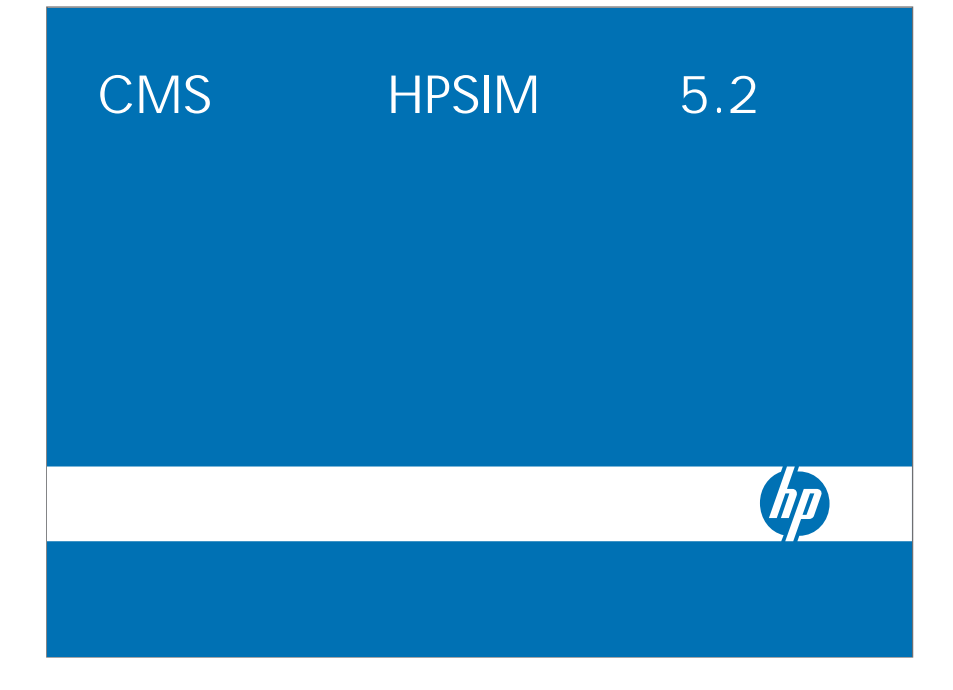

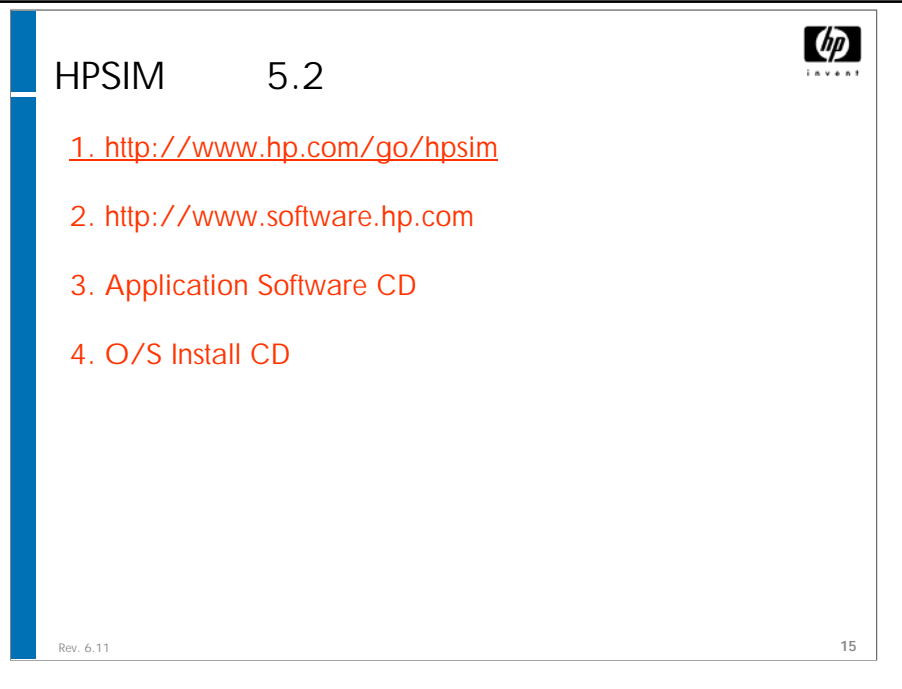

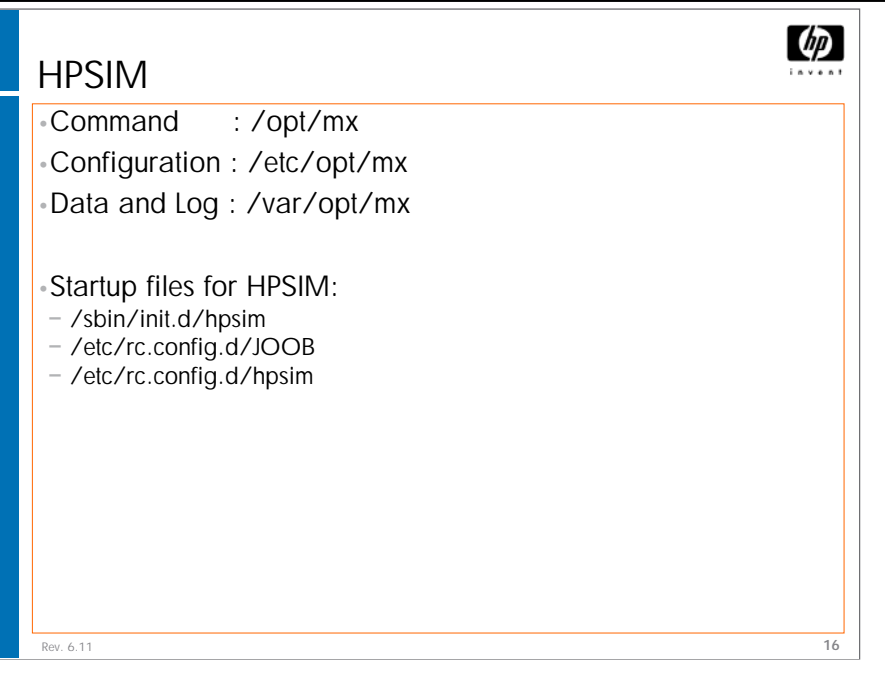

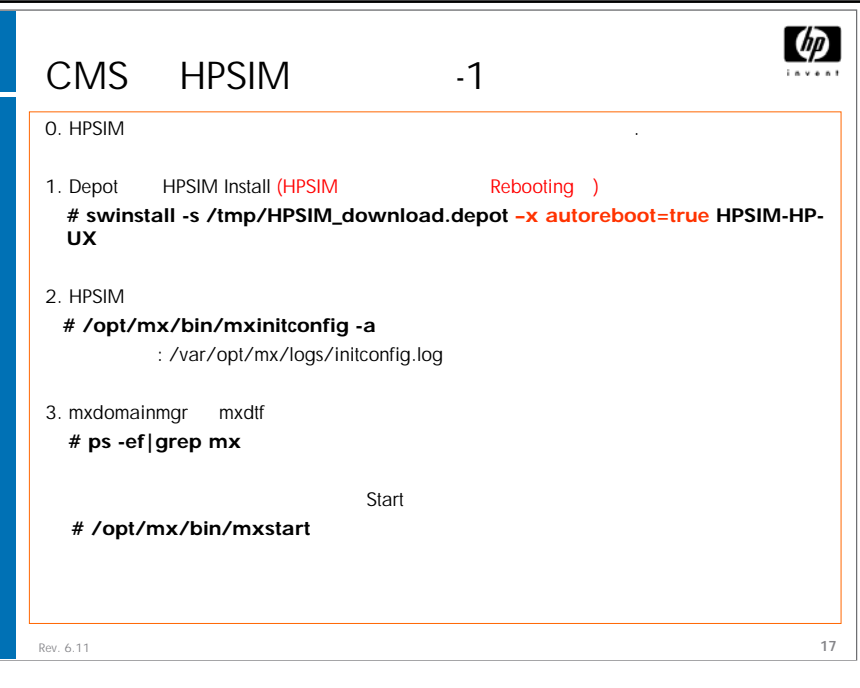

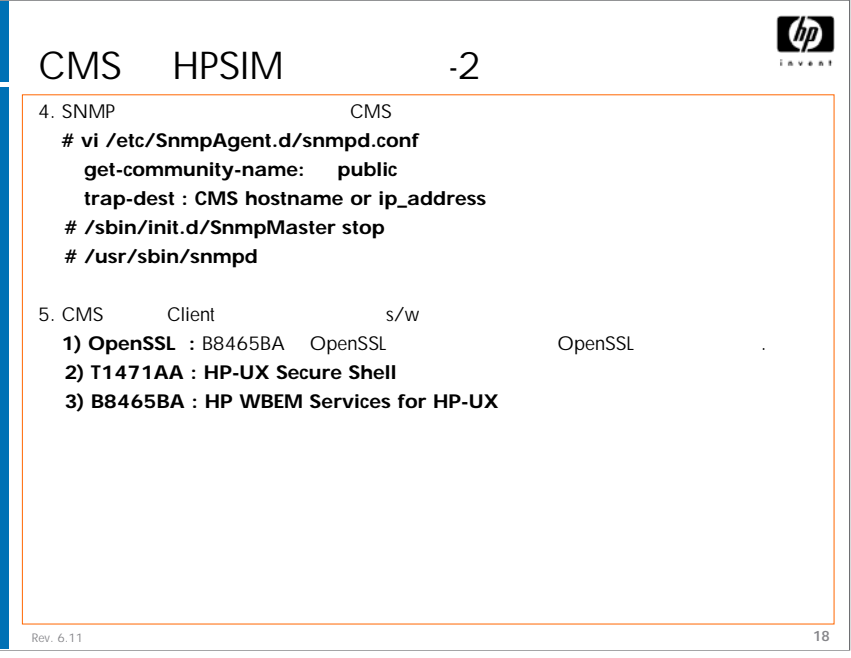

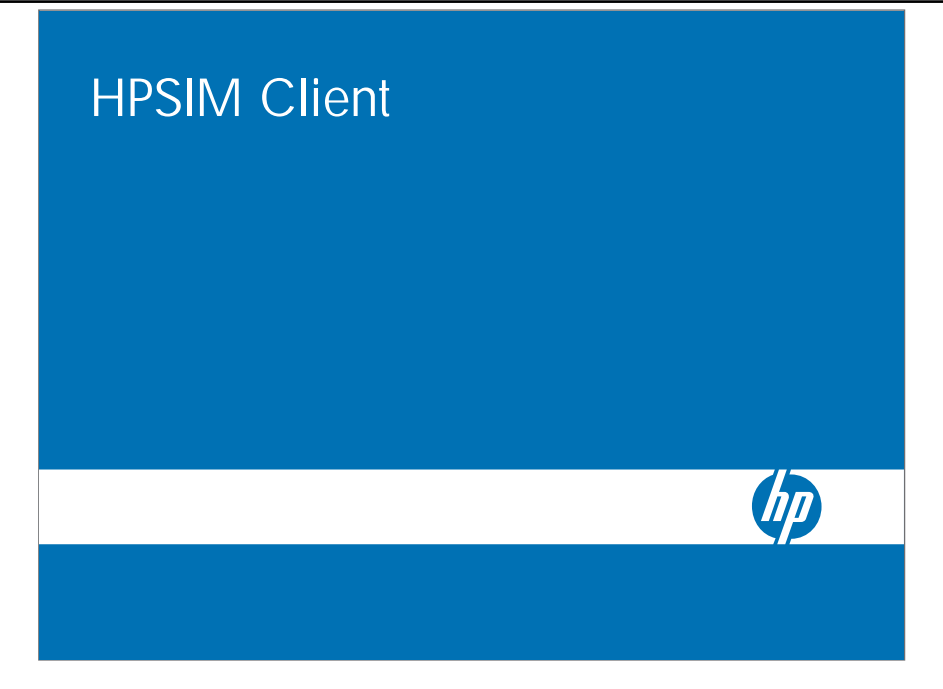

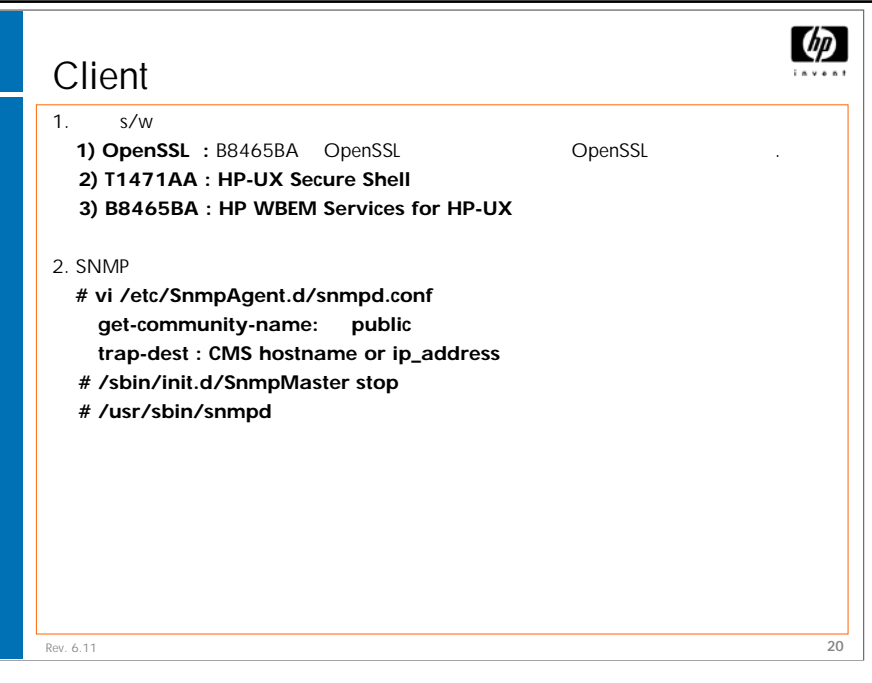

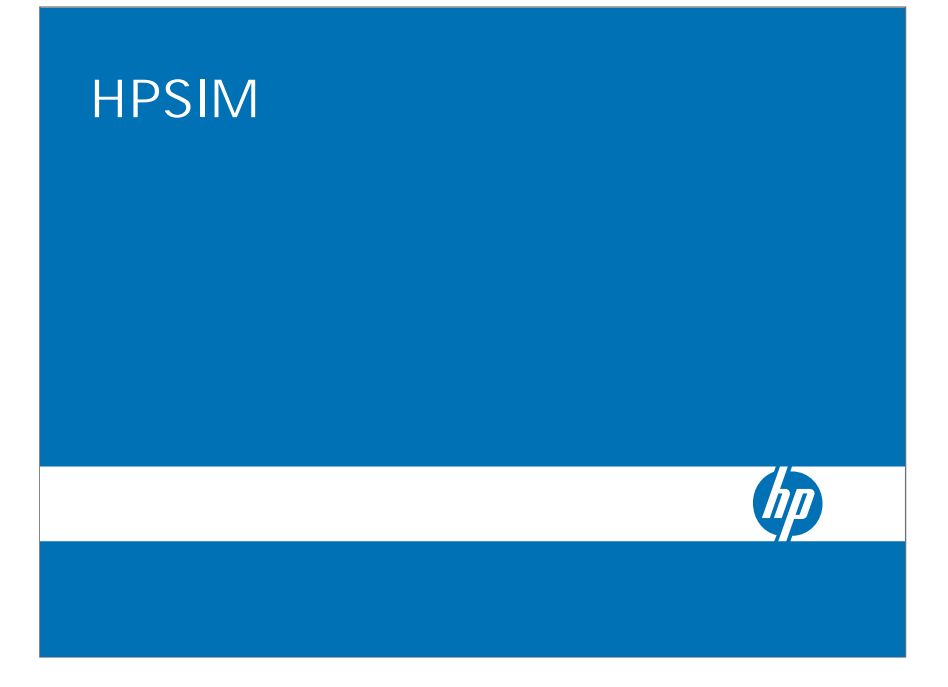

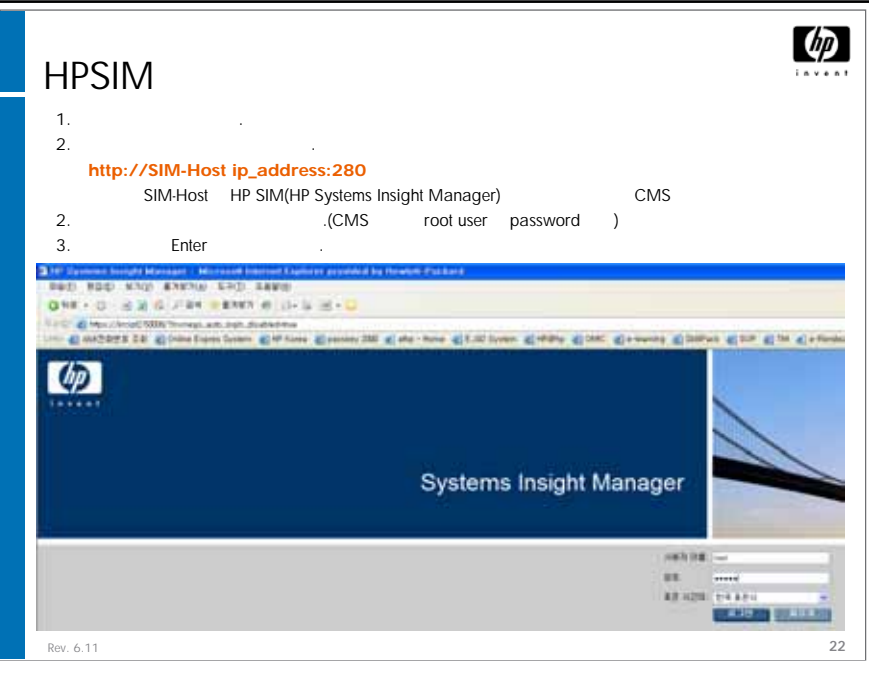

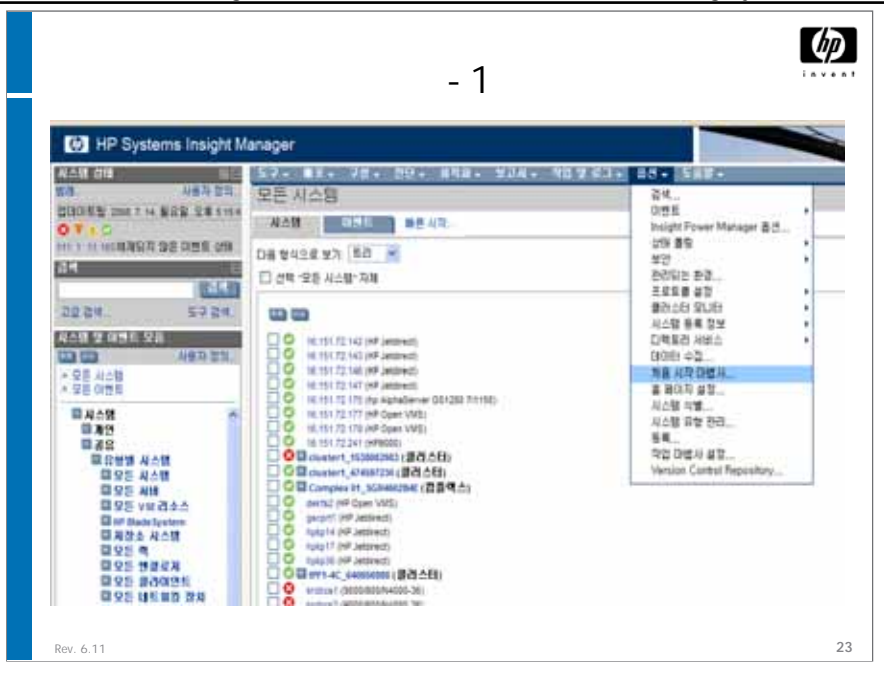

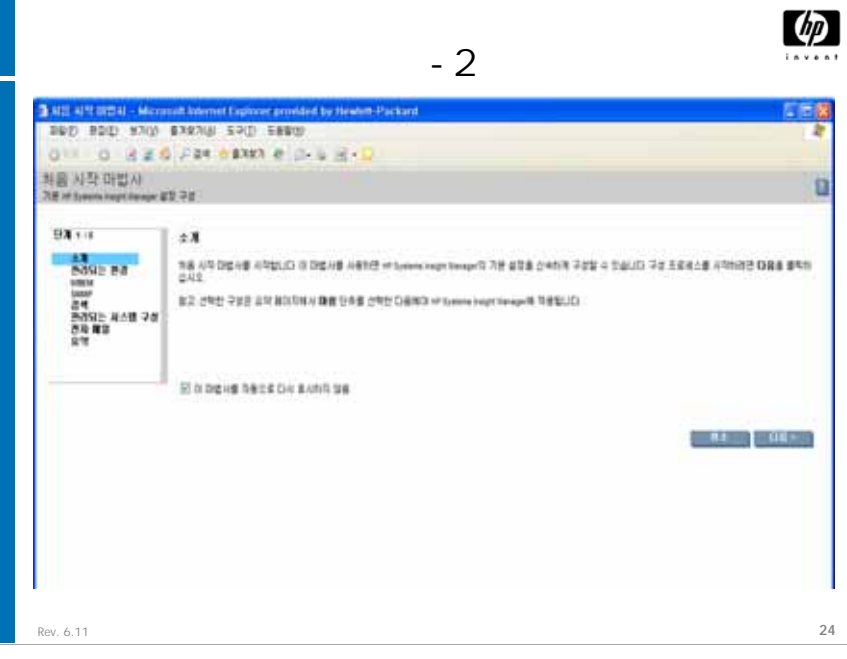

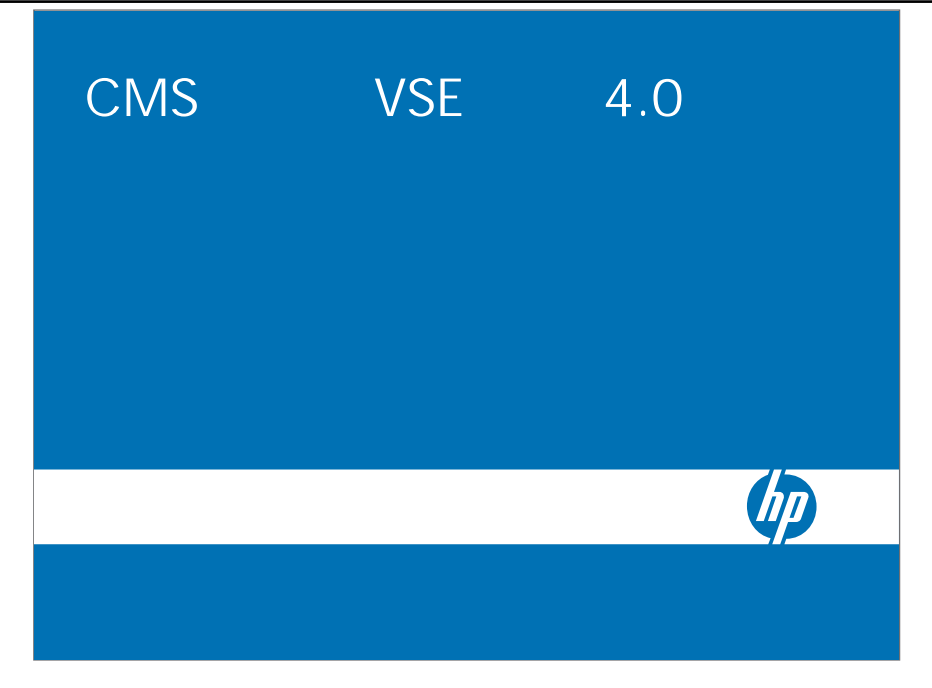

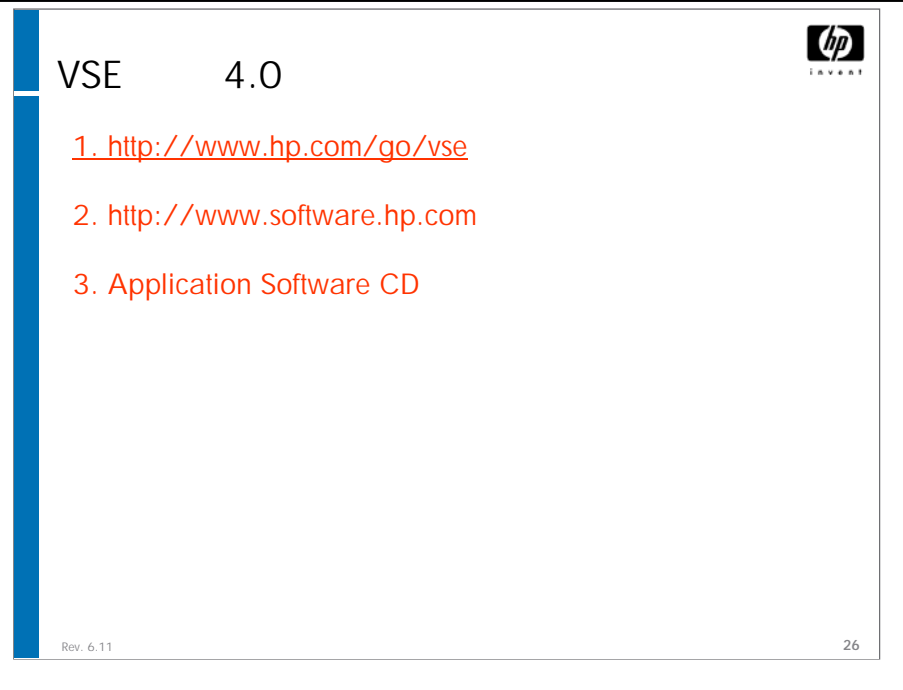

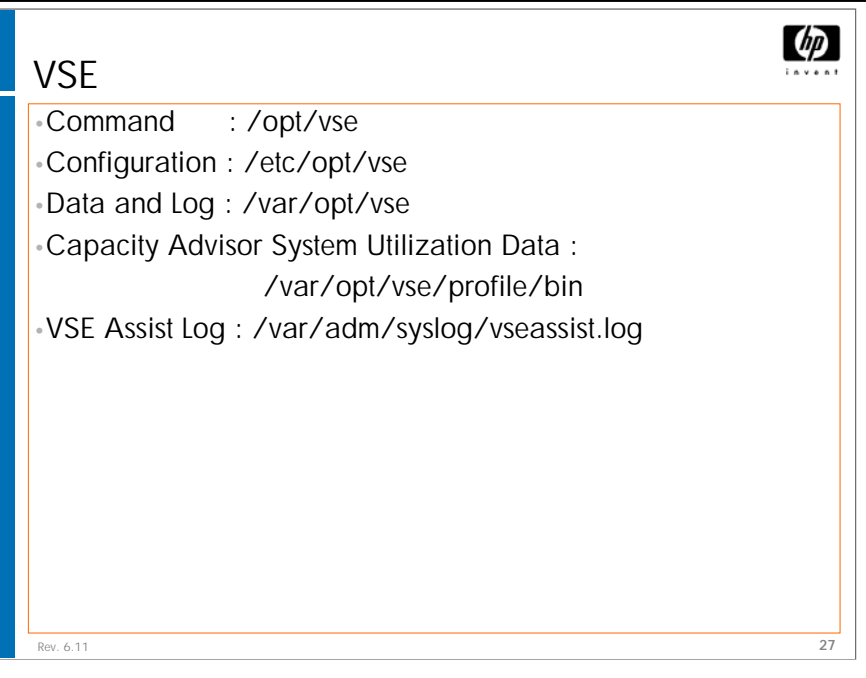

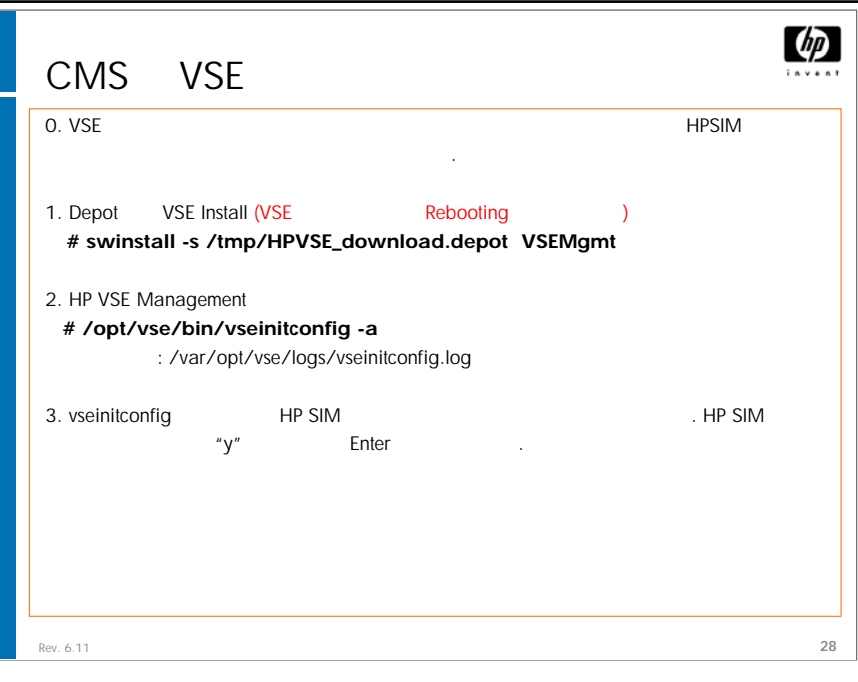

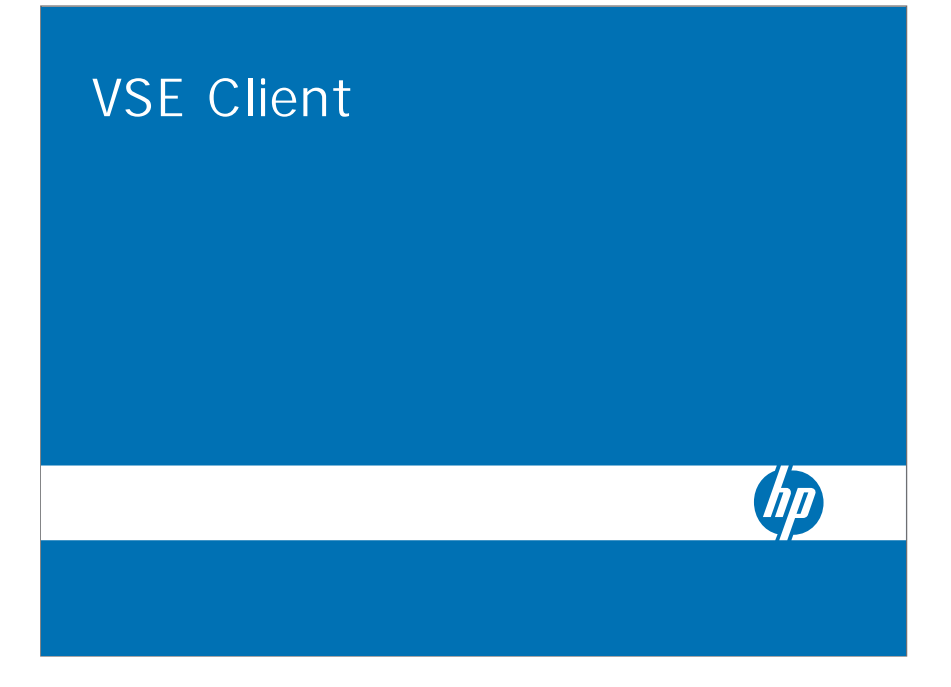

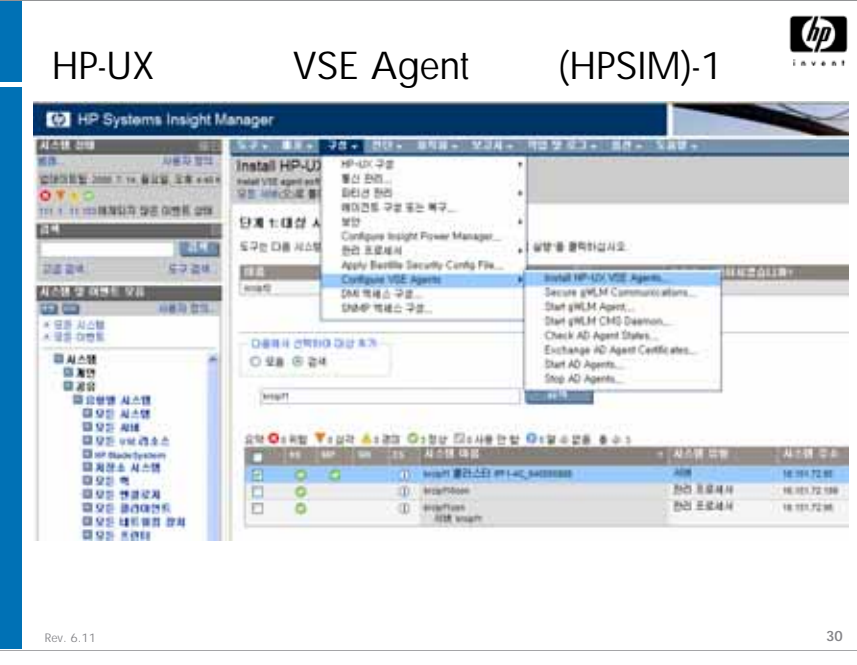

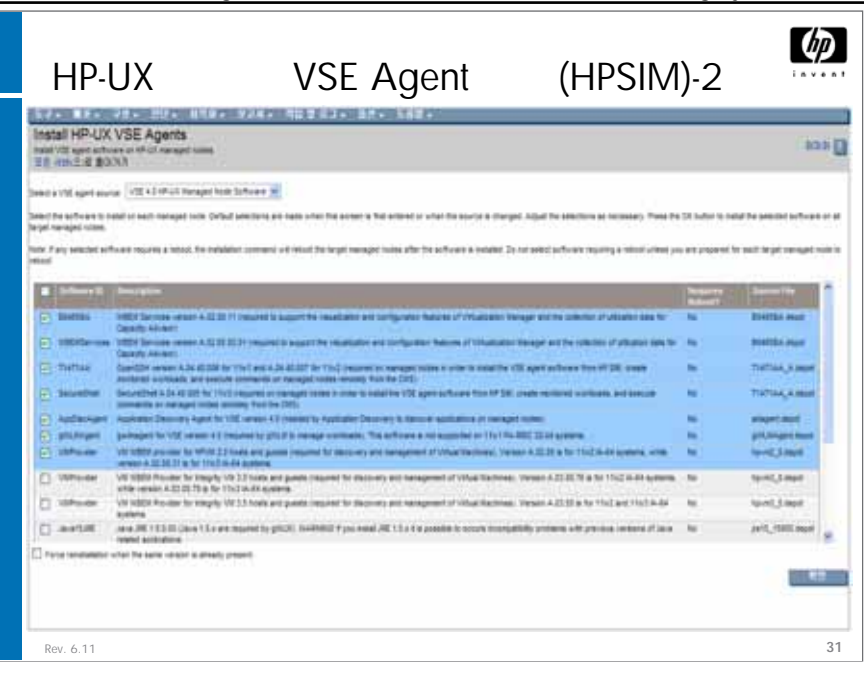

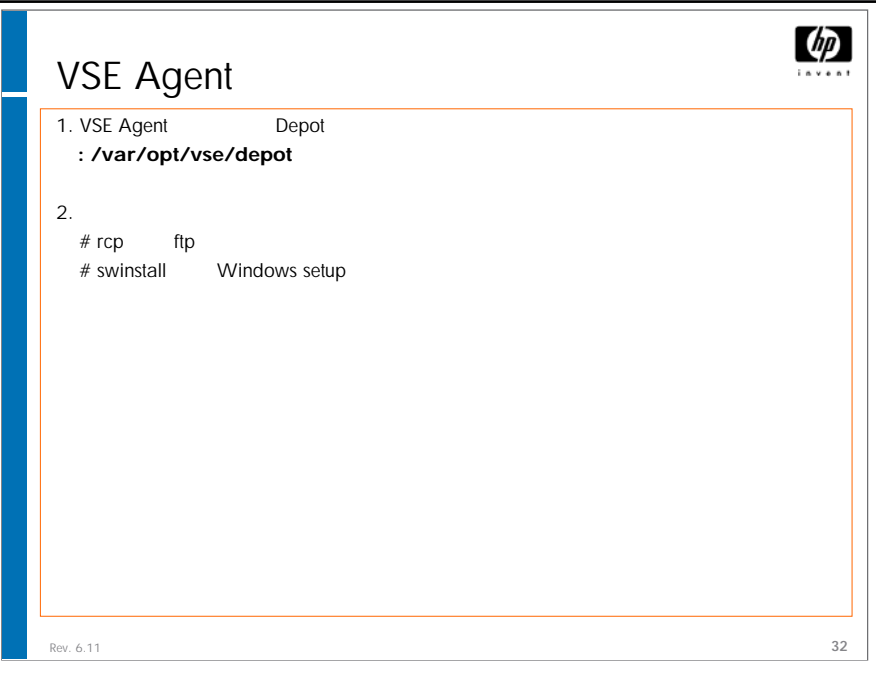

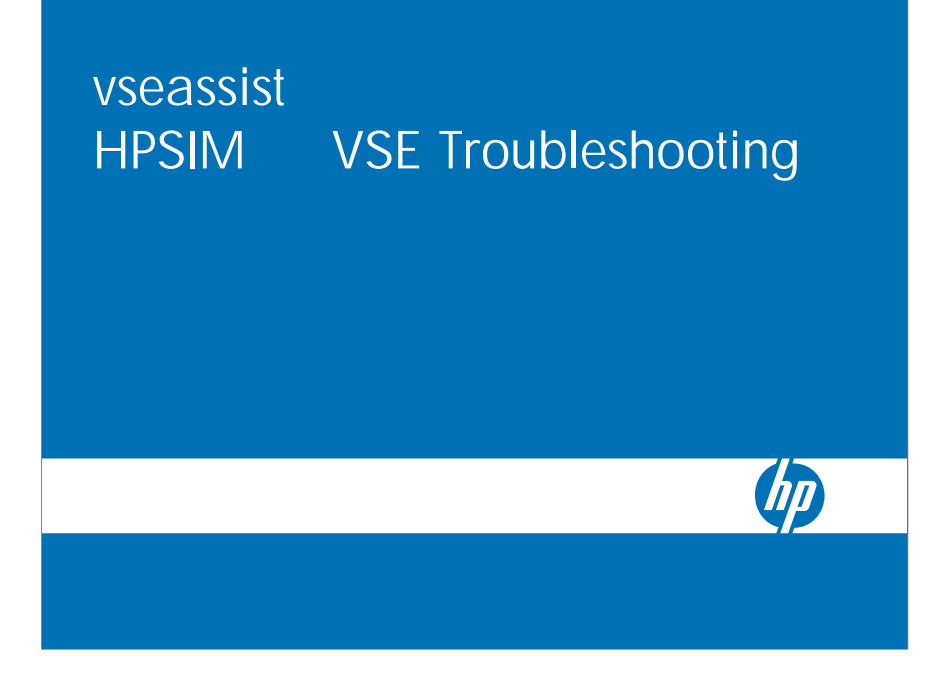

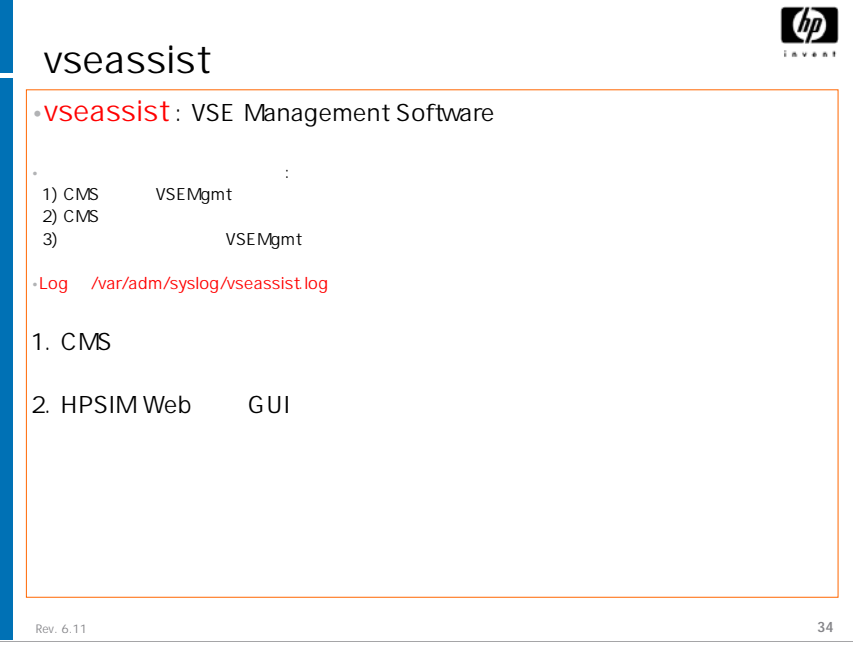

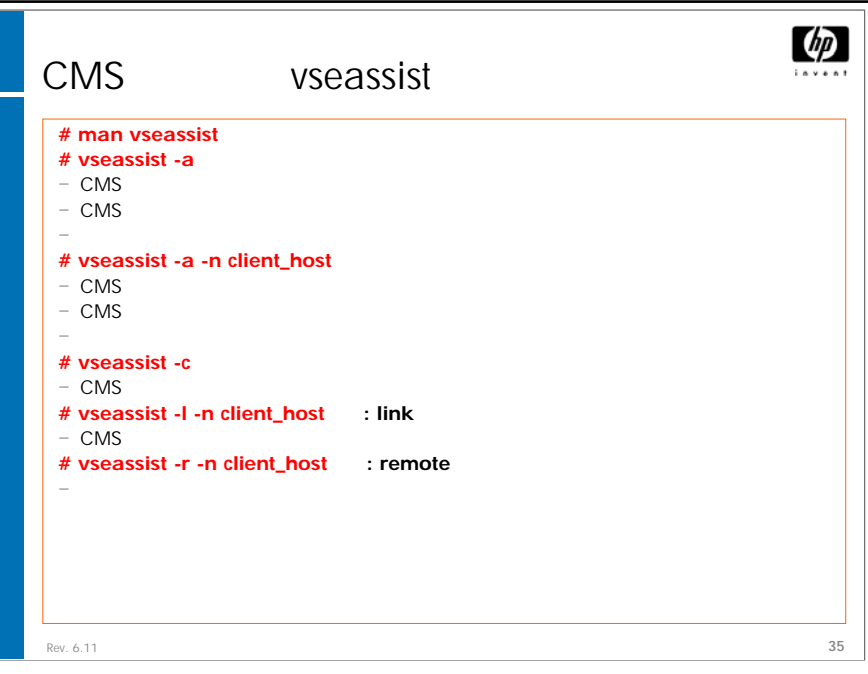

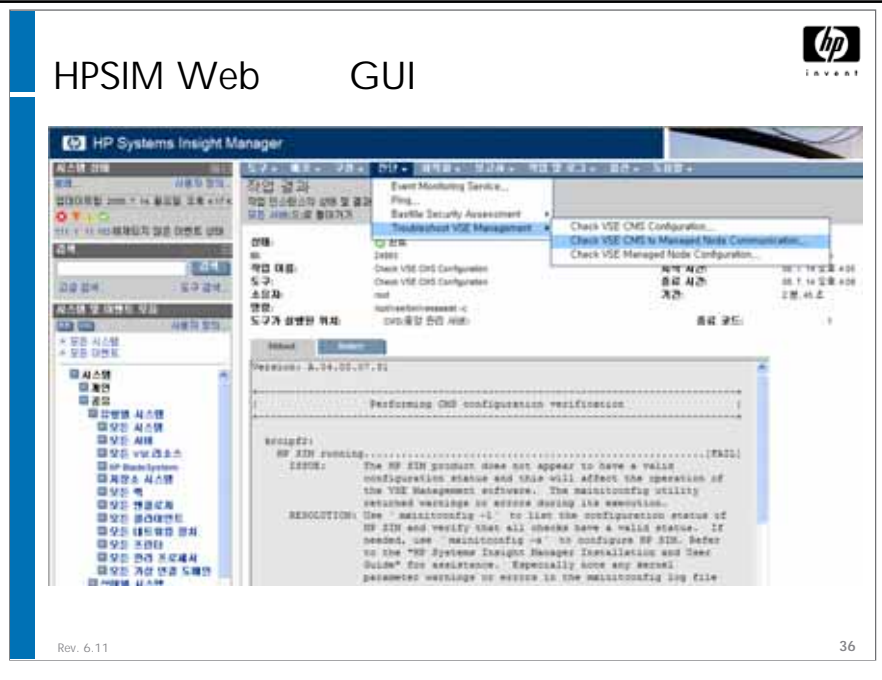

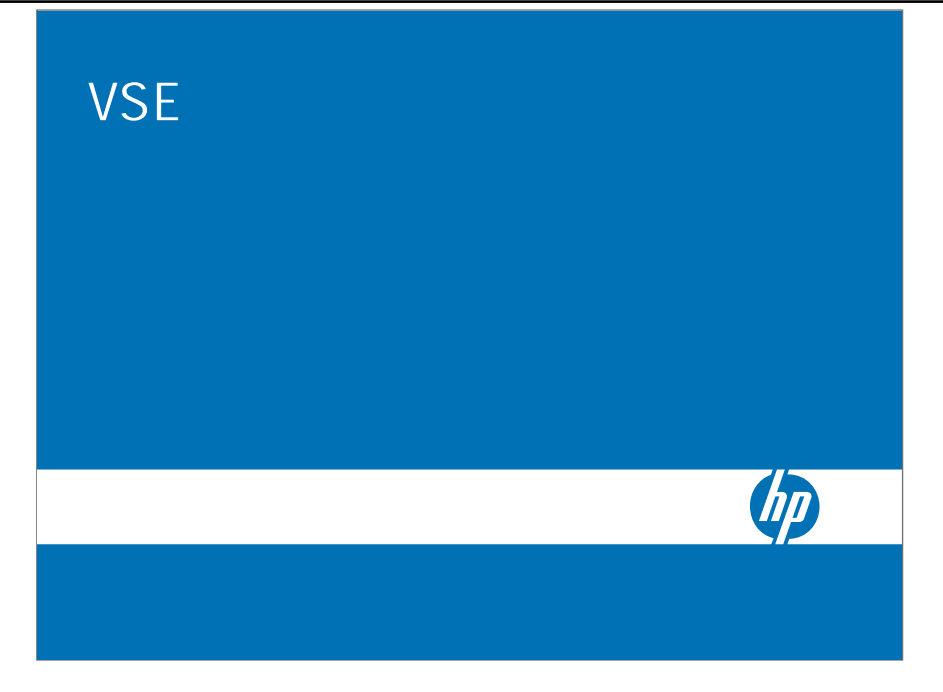

## VSE

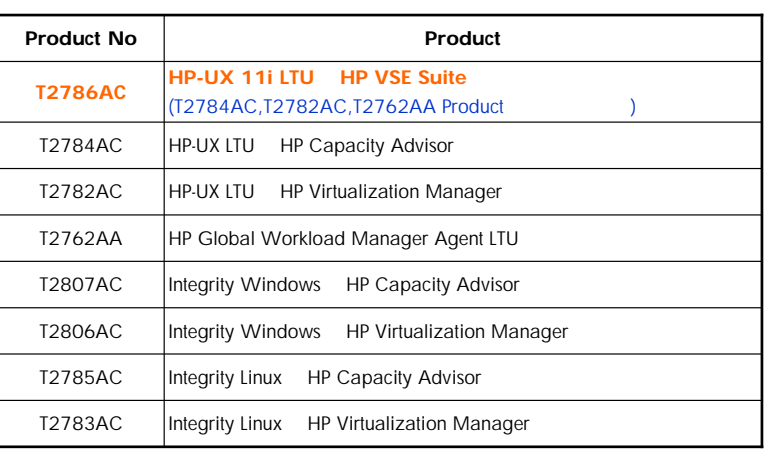

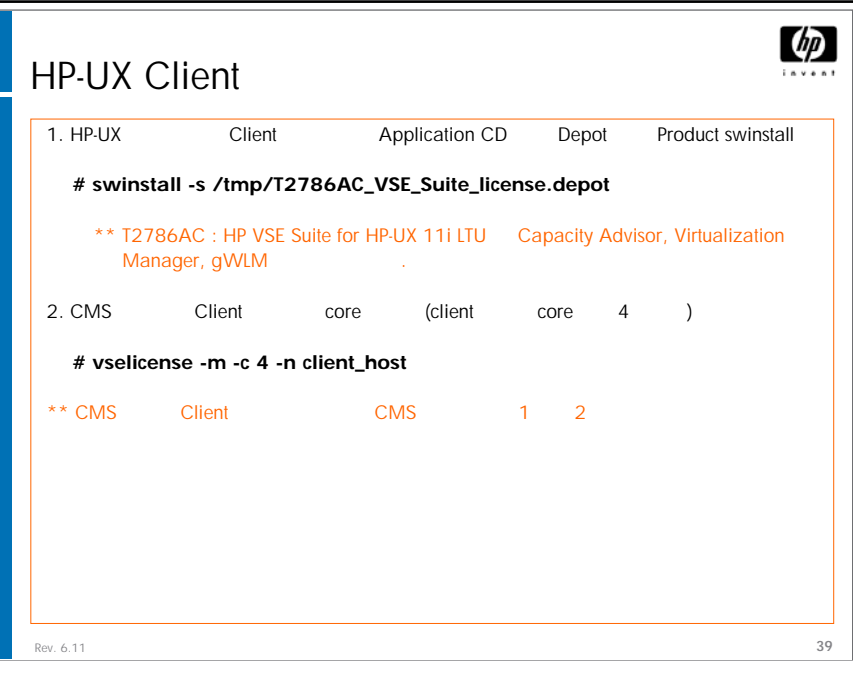

#### HP VSE Management Software Training HP VSE Management Software Training HP Integrity Essentials Capacity Advisor

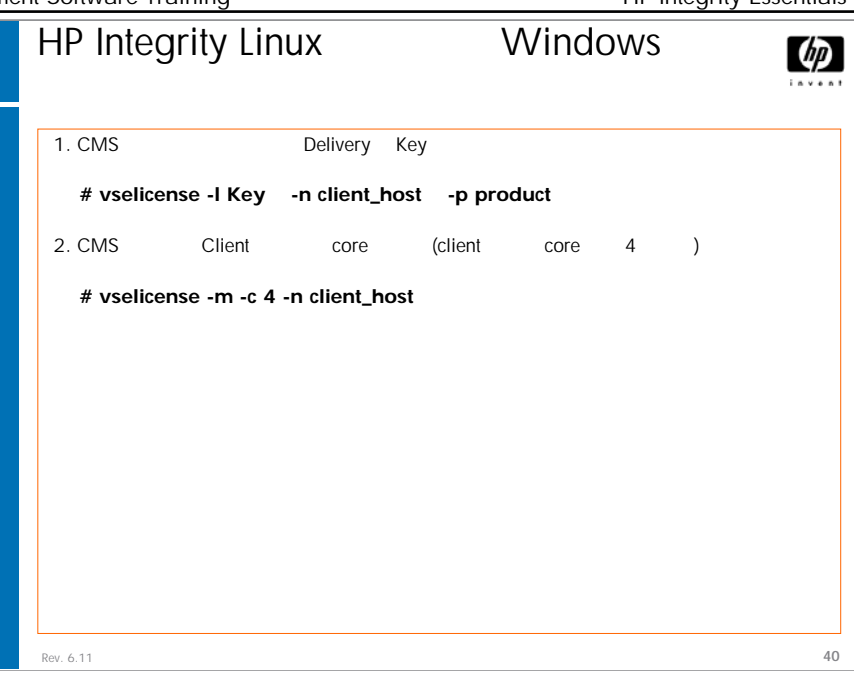

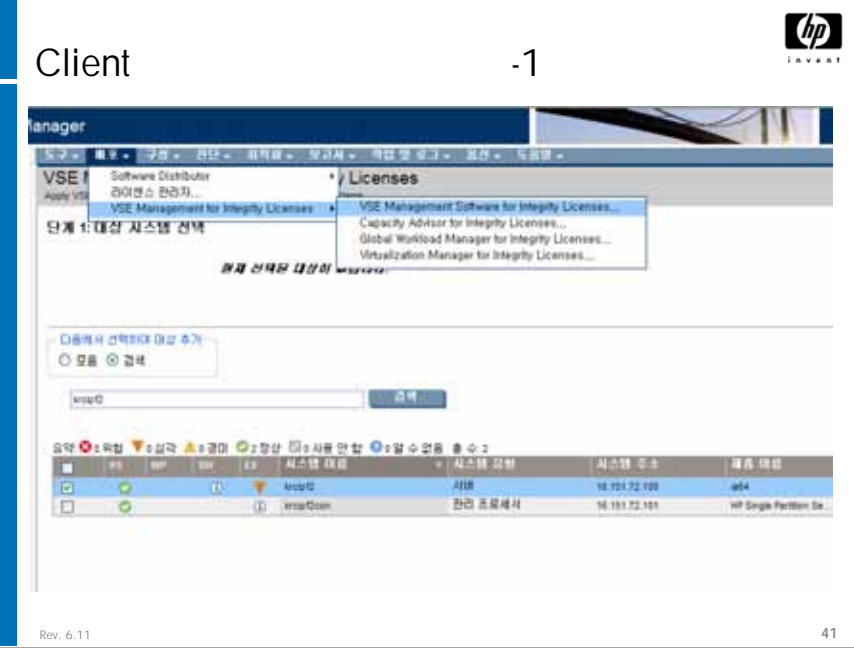

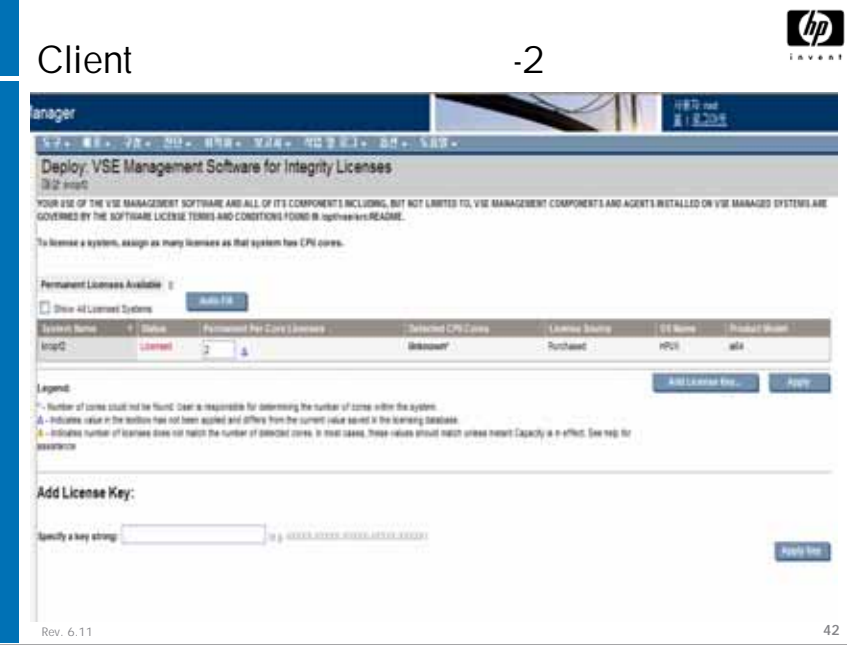

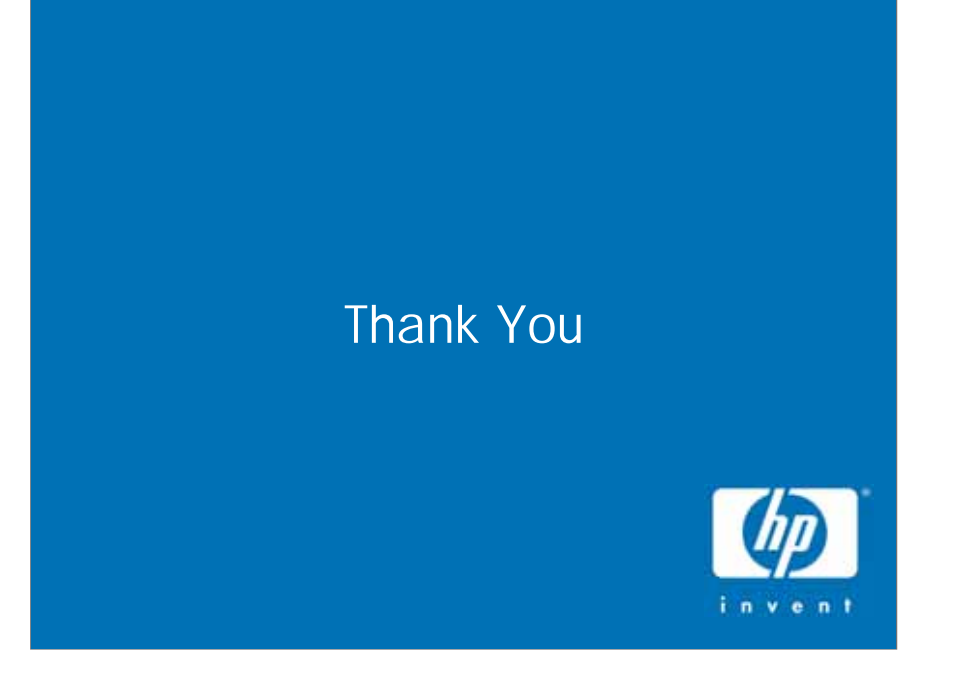